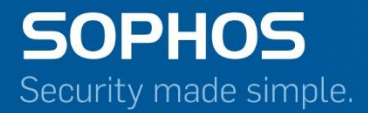

# Pocket Guide

## Disable High Availability (HA)

Product: Sophos XG Firewall

## **Contents**

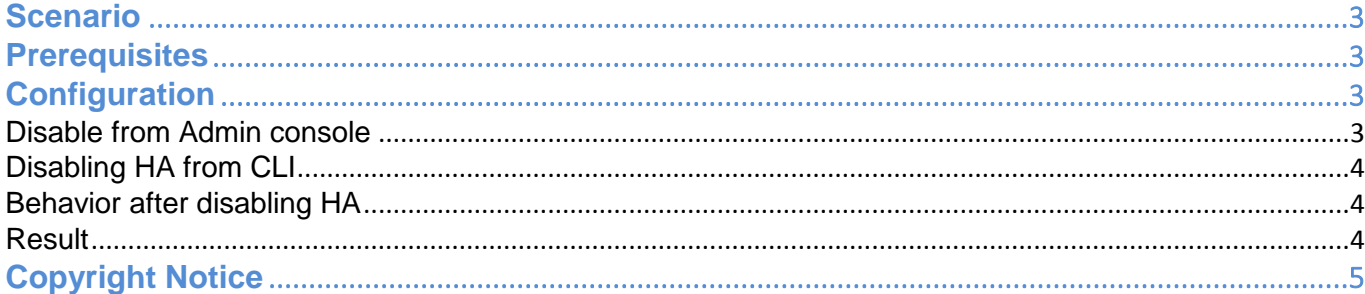

### <span id="page-2-0"></span>**Scenario**

This guide describes how to disable High Availability (HA) cluster between two Sophos XG Firewall devices.

## <span id="page-2-1"></span>**Prerequisites**

- You must have read-write permissions for the relevant features on the SF-OS Admin Console of the device from which HA is to be disabled.
- You must have super administrator privileges for CLI.

## <span id="page-2-2"></span>**Configuration**

- 1. You can disable HA from the Admin Console or from CLI of both the devices: If disabled from the primary device, HA is disabled on both the devices.
- 2. If disabled from the auxiliary device, HA is not disabled on the primary device which continues to act as a stand-alone device.

#### <span id="page-2-3"></span>Disable from Admin console

- 1. Log in to the device from which you want to disable HA.
- 2. Go to Configure > System Services > **High Availability.**
- 3. Click Disable HA.

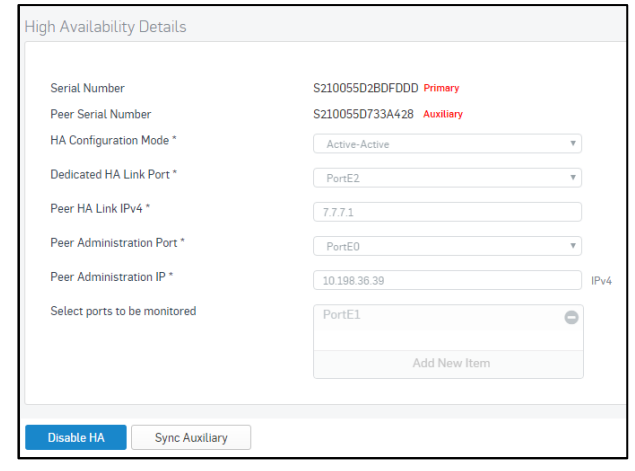

#### <span id="page-3-0"></span>**Disabling HA from CLI**

- 1. Log in to the device from which you want to disable HA.
- 2. Choose option 4 Device Console.

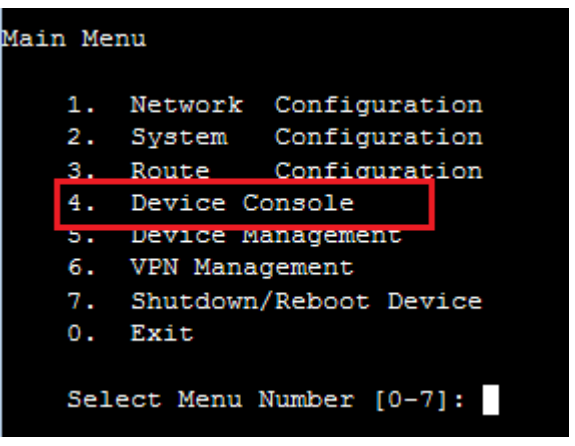

3. Execute the command: system ha disable

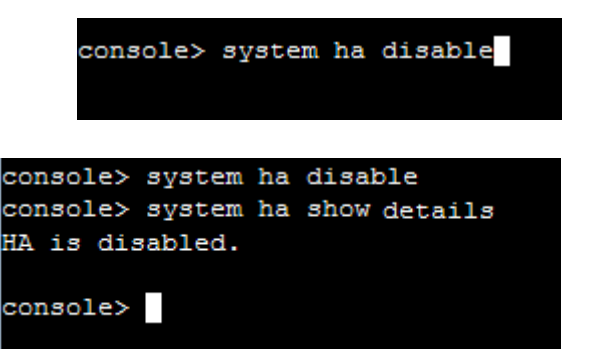

#### <span id="page-3-1"></span>**Behavior after disabling HA**

- 1. IP schema of the primary device does not change.
- 2. Auxiliary device reboots and all the ports are disabled except the Dedicated HA link port and Peer Administration port.
	- a. Peer HA Link IP address is assigned to the Dedicated HA Link Port
	- b. Peer Administration IP Address is assigned to the Peer Administration Port
- 3. Auxiliary device:
	- a. LAN zone: All administrative services (HTTP, HTTPS, Telnet, SSH) are allowed
	- b. DMZ zone: Only HTTPS and SSH are allowed

#### <span id="page-3-2"></span>**Result**

All the traffic is processed by the primary device.

## <span id="page-4-0"></span>**Copyright Notice**

Copyright 2015-2016 Sophos Limited. All rights reserved.

Sophos is a registered trademark of Sophos Limited and Sophos Group. All other product and company names mentioned are trademarks or registered trademarks of their respective owners.

No part of this publication may be reproduced, stored in a retrieval system, or transmitted, in any form or by any means, electronic, mechanical, photocopying, recording or otherwise unless you are either a valid licensee where the documentation can be reproduced in accordance with the license terms or you otherwise have the prior permission in writing of the copyright owner.